# **ใบปฏิบัติงานการทดลอง** หน่วยที่ 9

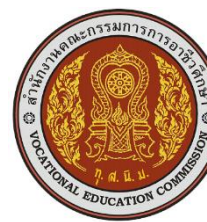

 **ชื่อวิชา** ดิจิตอลเบื้องต้น **รหัสวิชา** 2104-2107 สอนครั้งที่ 16

**ชื่อหน่วย** วงจรนับ เวลา (นาที) 165

 **ชื่อเรื่อง** วงจรนับแบบซิงโครนัส

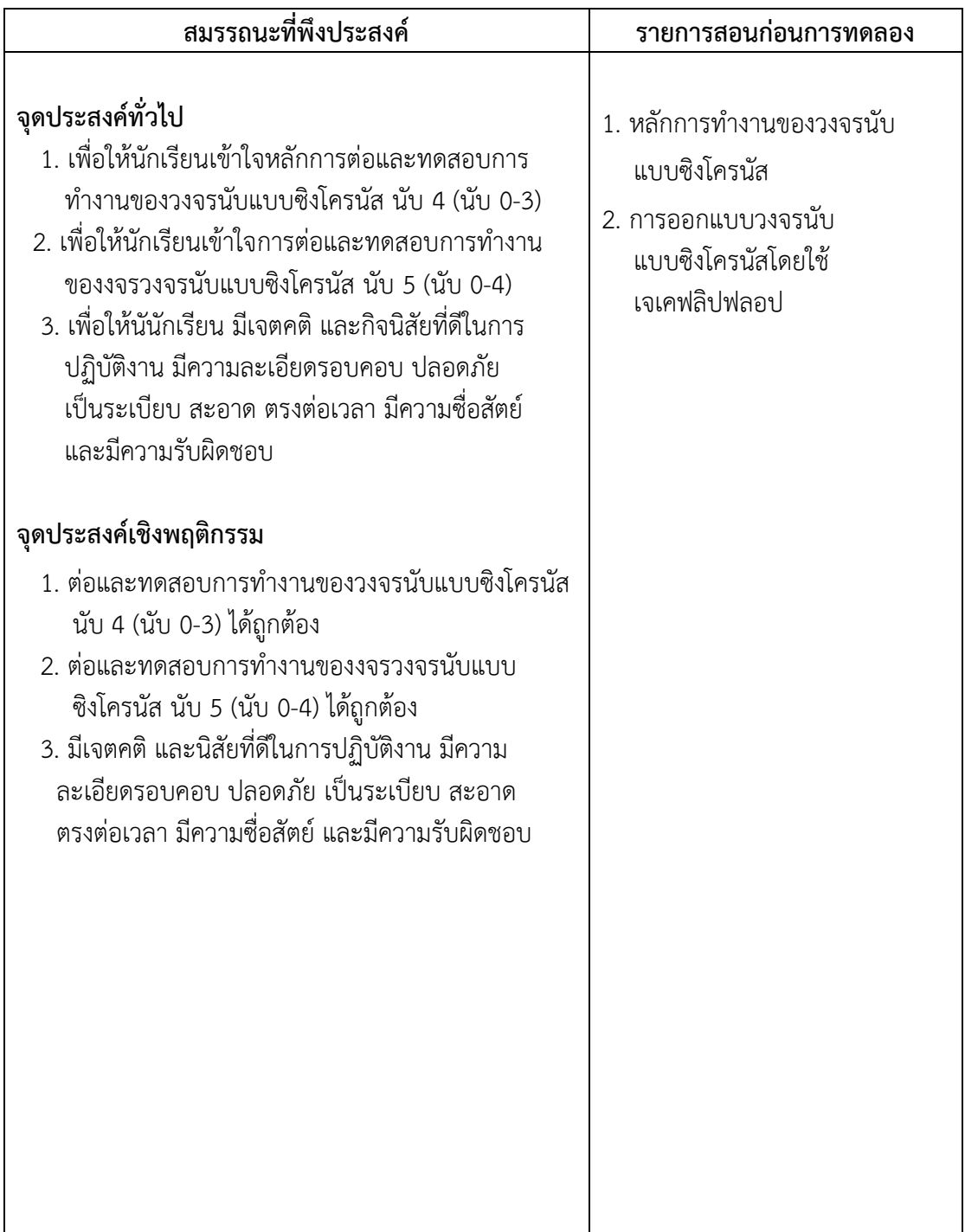

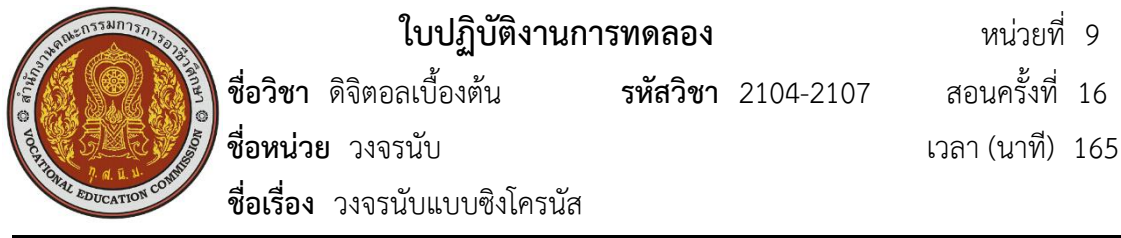

## **เครื่องมือและอุปกรณ์ที่ใช้ในการทดลอง**

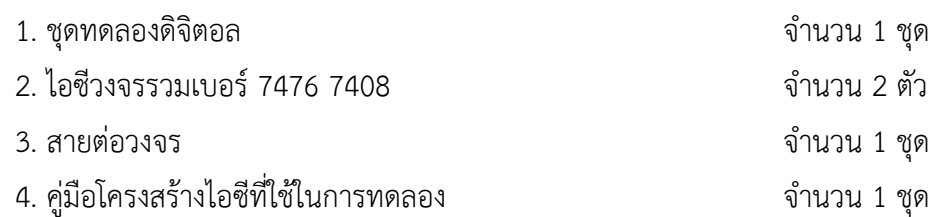

# **การทดลองที่ 1** วงจรนับแบบซิงโครนัส นับขึ้นขนาด 2 บิต (นับ 0-3)

# **ล าดับขั้นการทดลอง**

1.1 ต่อวงจรการทดลองตามรูป

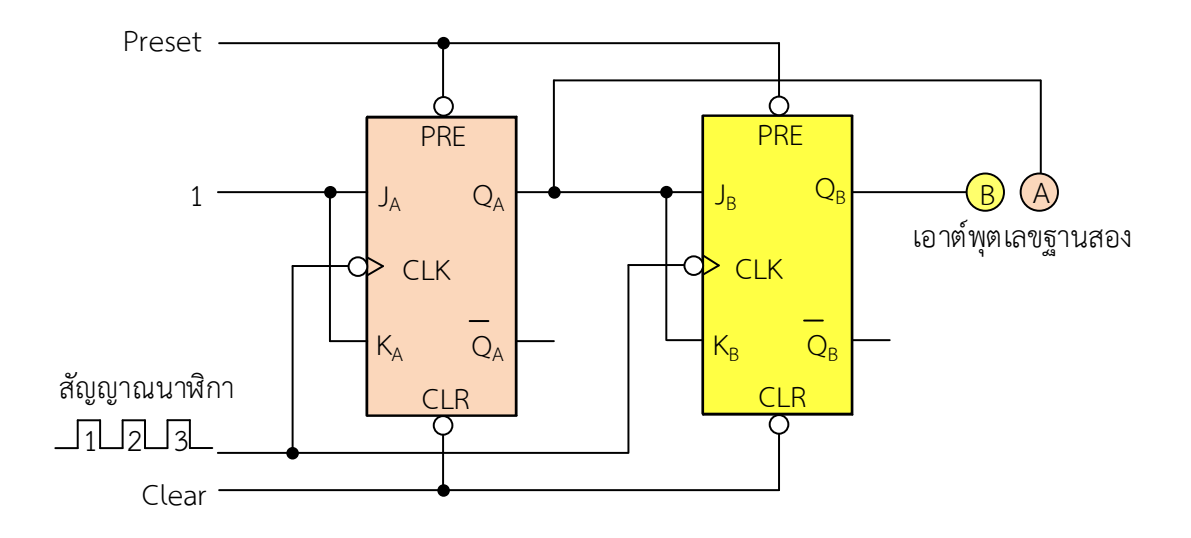

1.2 ป้อนลอจิก "1" ให้กับขา Preset และลอจิก "0" ให้กับขา Clear เพื่อเซตค่าให้เป็น 00 1.3 สังเกตการเปลี่ยนแปลงที่ไดโอดเปล่งแสงที่ต่อทางด้านเอาต์พุต B และ A นับพัลส์ที่ 0

1.4 ป้อนสัญญาณนาฬิกาทีละ 1 พัลส์ ทางด้านอินพุท และสังเกตการเปลี่ยนแปลงที่ ไดโอดเปล่งแสงที่ต่อทางด้านเอาต์พุต B และ A แล้วบันทึกผลการทดลองลงในตารางบันทึกผลการ ทดลอง

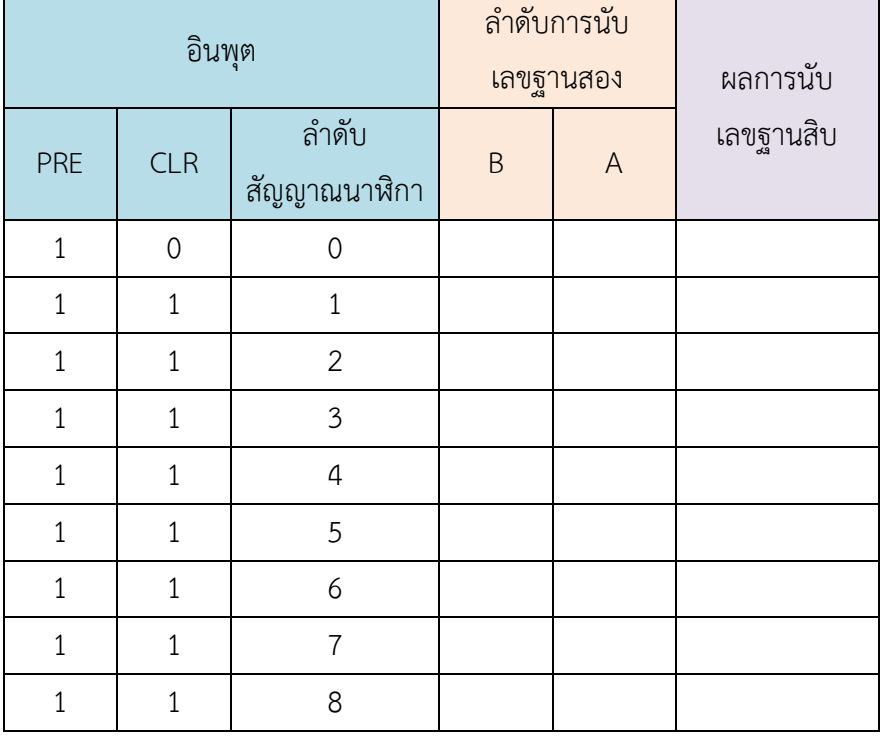

#### ตารางบันทึกผลการทดลอง

1.5 เขียนไดอะแกรมเวลาการทำงานของวงจรนับแบบซิงโครนัส นับ 4 (0-3)

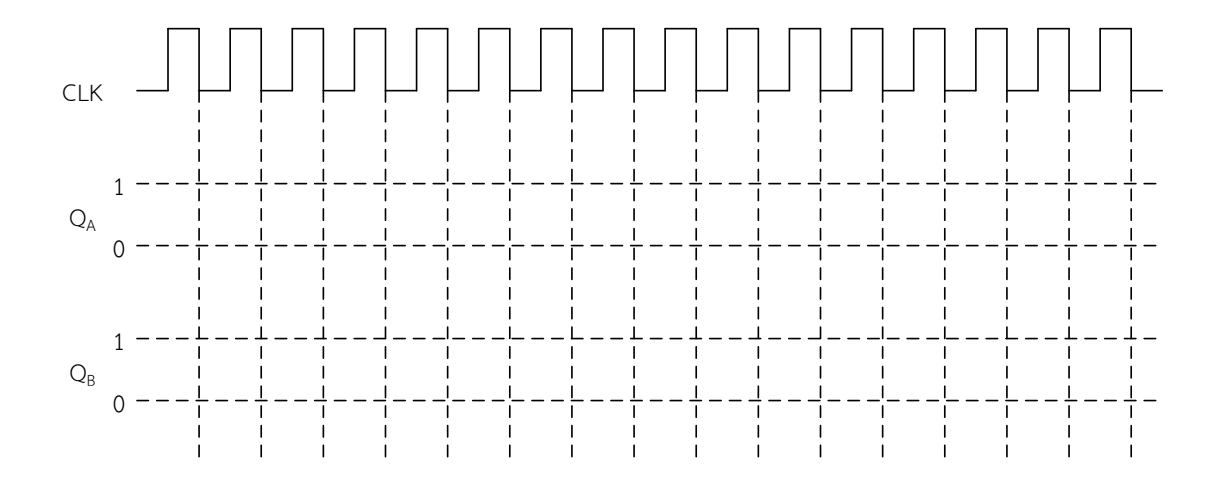

### **การทดลองที่ 2** วงจรนับแบบซิงโครนัส นับ 5 (0-4)

## **ล าดับขั้นการทดลอง**

2.1 ต่อวงจรการทดลองตามรูป

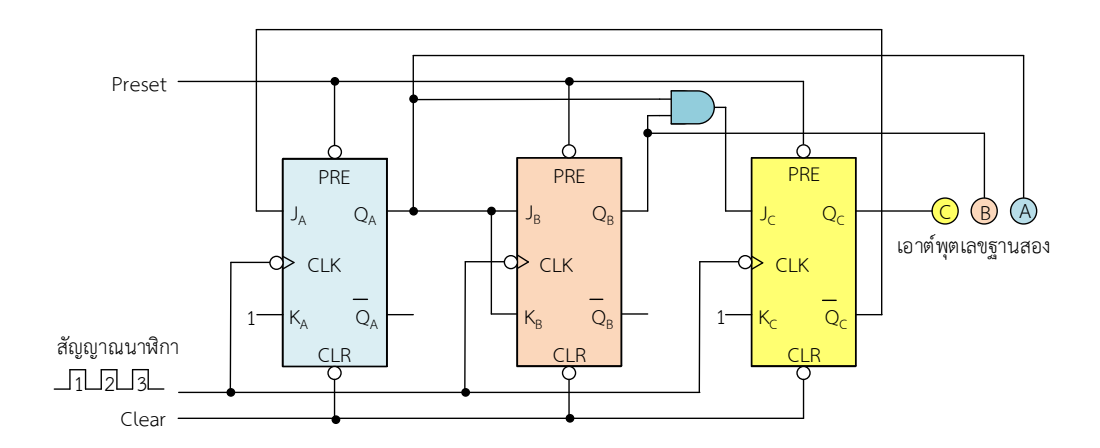

2.2 ป้อนลอจิก "1" ให้กับขา Preset และลอจิก "0" ให้กับขา Clear เพื่อเซตค่าเป็น 000 2.3 สังเกตการเปลี่ยนแปลงที่ไดโอดเปล่งแสงที่ต่อทางด้านเอาต์พุต C B และ A นับพัลส์ที่ 0

2.4 ป้อนสัญญาณนาฬิกาทีละ 1 พัลส์ ทางด้านอินพุทของเจเคฟลิปฟลอปทั้ง 3 ตัว

2.5 สังเกตการเปลี่ยนแปลงที่ไดโอดเปล่งแสงที่ต่อทางด้านเอาต์พุต C B และ A แล้วบันทึก ผลการทดลองลงในตารางบันทึกผลการทดลอง

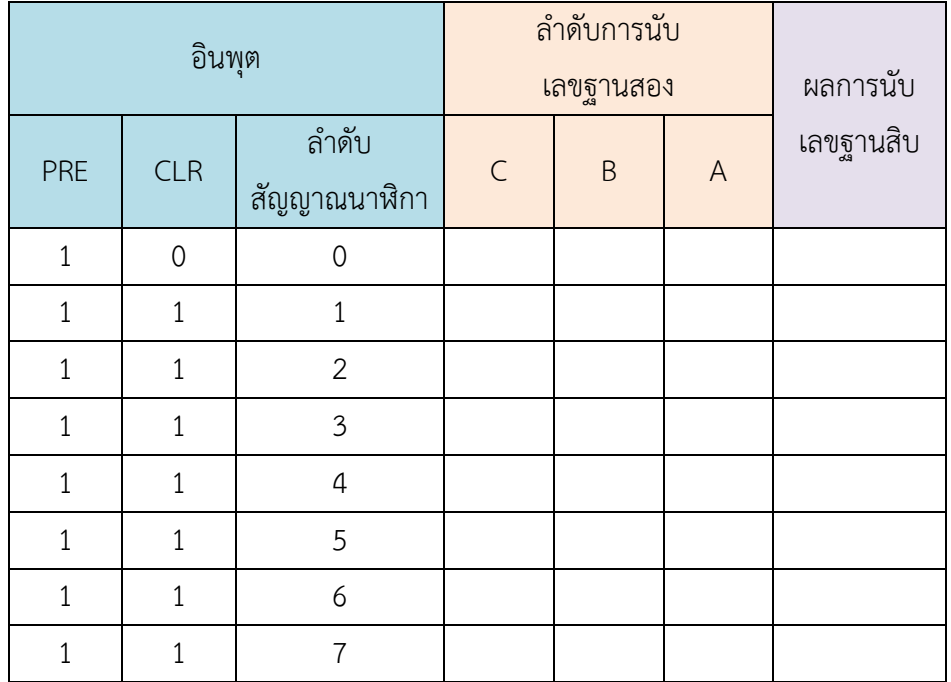

#### ตารางบันทึกผลการทดลอง

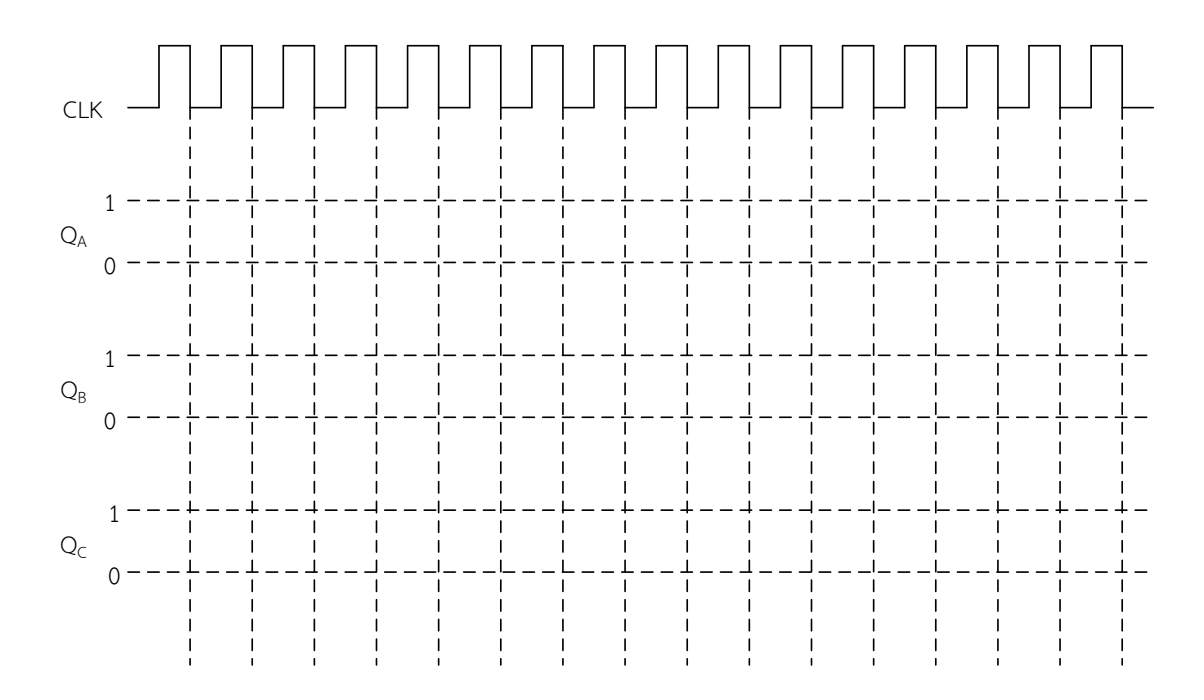

## 2.6 เขียนไดอะแกรมเวลาการทำงานของวงจรนับแบบซิงโครนัส นับ 5 (0-4)

### สรุปผลการทดลอง

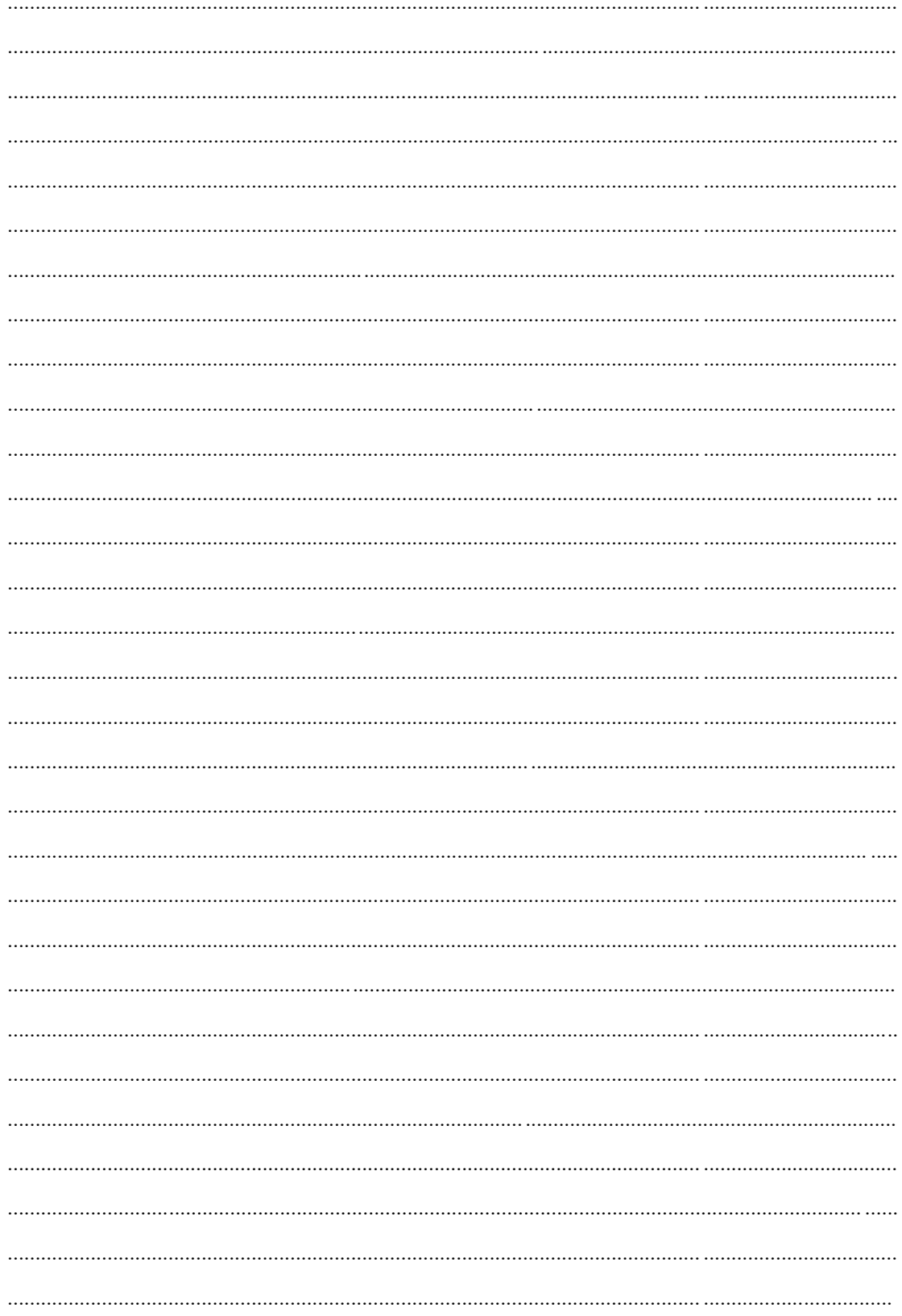

## **ใบปฏิบัติงานการทดลอง** หน่วยที่9

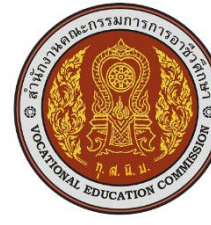

 **ชื่อวิชา** ดิจิตอลเบื้องต้น **รหัสวิชา** 2104-2107 สอนครั้งที่ 16

**ชื่อหน่วย** วงจรนับ เวลา (นาที) 165

 **ชื่อเรื่อง** วงจรนับแบบซิงโครนัส

#### **การวัดผลและประเมินผล**

- 1. สังเกตการปฏิบัติงาน วัดผลตามหัวข้อในแบบสังเกตการวัดการปฏิบัติงาน
- 2. แบบสังเกตพฤติกรรมเพื่อประเมินคุณธรรม จริยธรรม ค่านิยมและคุณลักษณะที่พึงประสงค์
- 3. การผ่านงาน เมื่อผลรวมคะแนนการปฏิบัติทุกรายการตั้งแต่ 60 คะแนนขึ้นไปและไม่มีข้อใด ได้คะแนน 0 จุดพิจาร าที่ไม่ผ่าน ต้องมีการซ่อมเสริมจนกว่าจะผ่าน

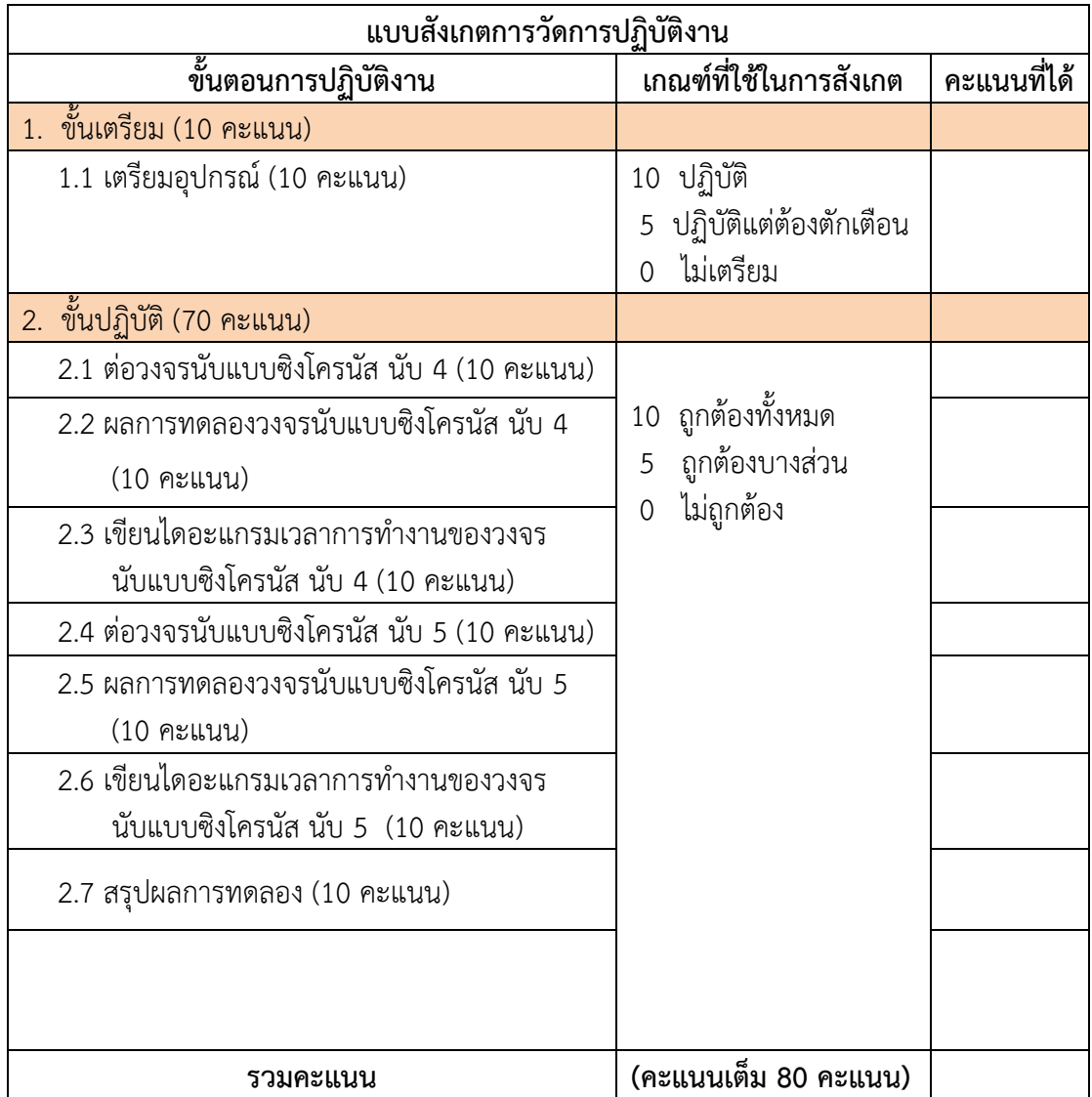

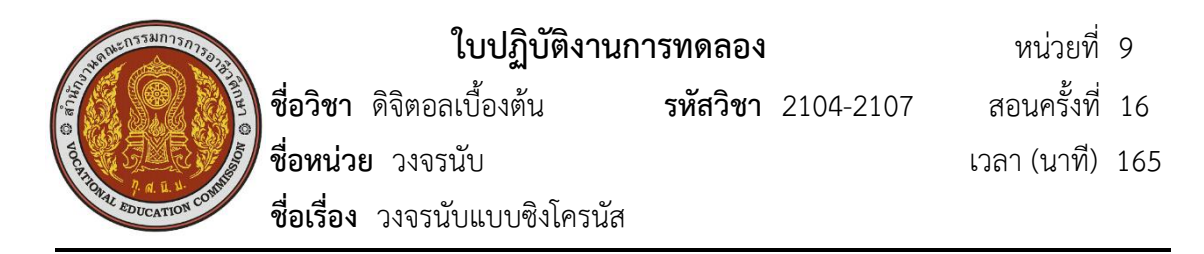

### **แบบสังเกตพฤติกรรม**

## **เพื่อประเมินคุณธรรม จริยธรรม ค่านิยมและคุณลักษณะที่พึงประสงค์**

ชื่อ-สกุล.............................................ระดับชั้น............เลขที่.........สาขางาน................................. .........

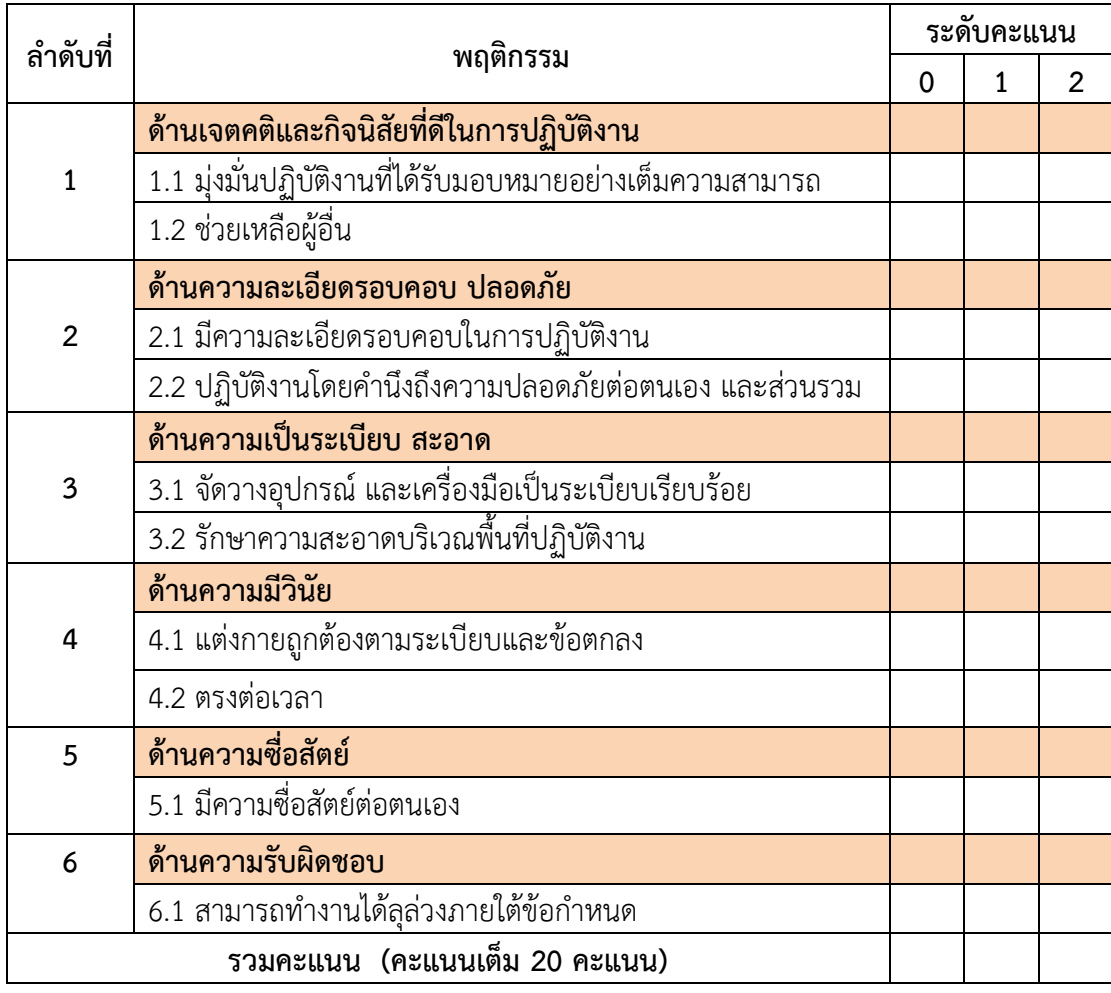

หมายเหตุ ความหมายของระดับคะแนน

- 0 = ไม่ปฏิบัติเลย
- 1 = ปฏิบัติบ้างในบางครั้งหรือต้องมีการชี้น าตักเตือน
- 2 = ปฏิบัติอย่างสม่ำเสมอ

ลงชื่อ.................................................(ผู้ประเมิน)

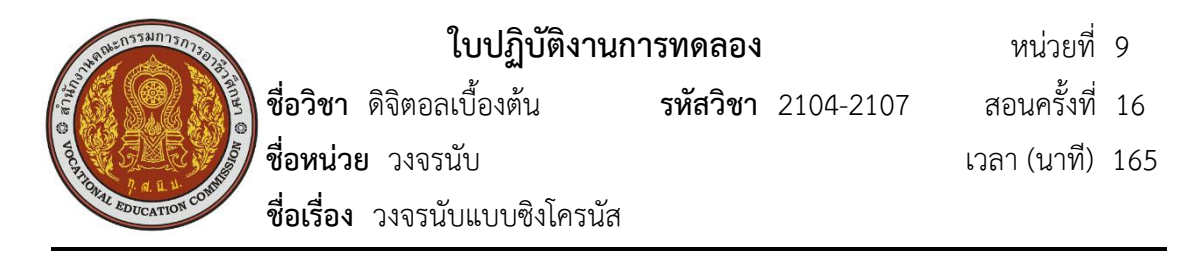

สรุปการวัดผลและประเมินผล

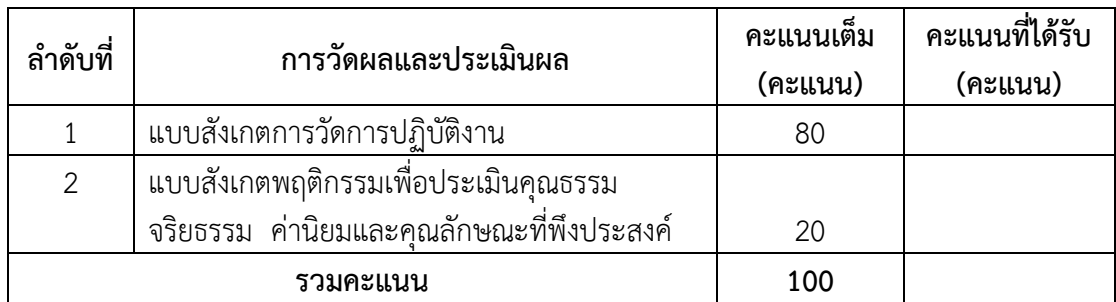

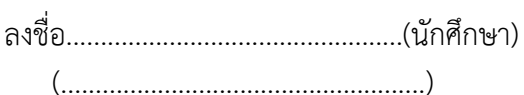

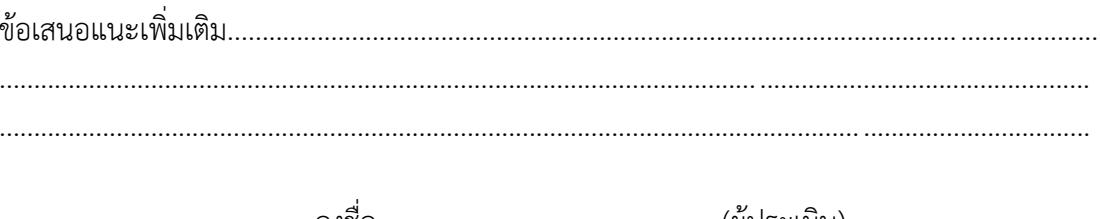

 $(\ldots,\ldots,\ldots,\ldots,\ldots,\ldots,\ldots,\ldots,\ldots))$